國立臺灣大學管理學院企業管理碩士專班(Global MBA)

網路報名、口試、放榜與線上報到流程圖

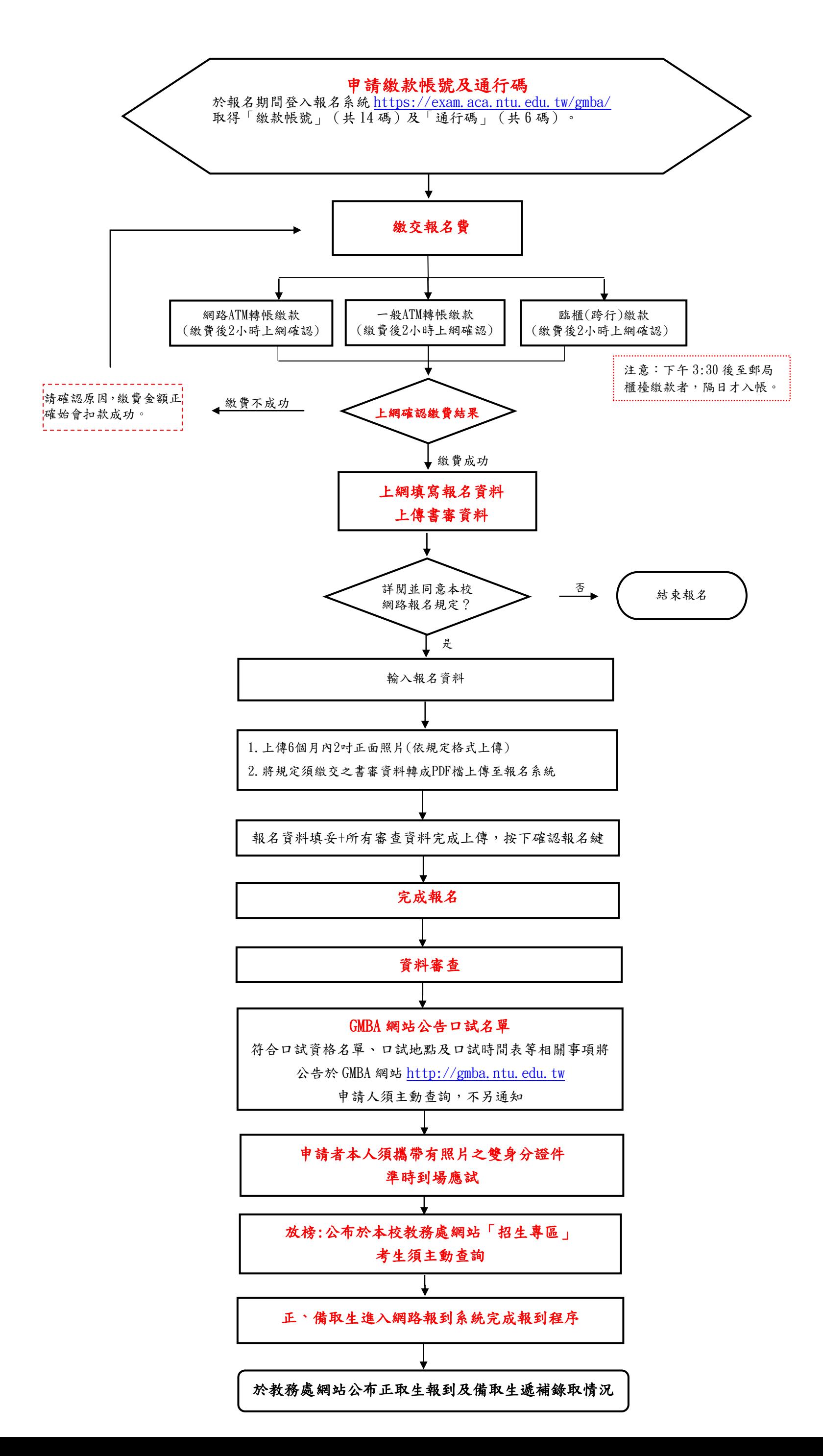